# Day 7: Optimization, regularization for NN

**Introduction to Machine Learning Summer School June 18, 2018 - June 29, 2018, Chicago**

Instructor: Suriya Gunasekar, TTI Chicago

26 June 2018

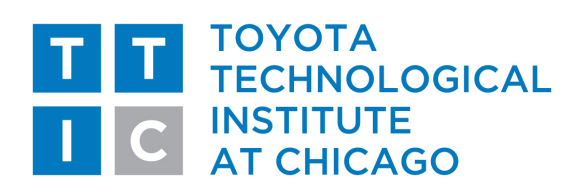

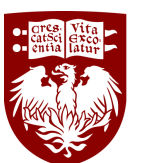

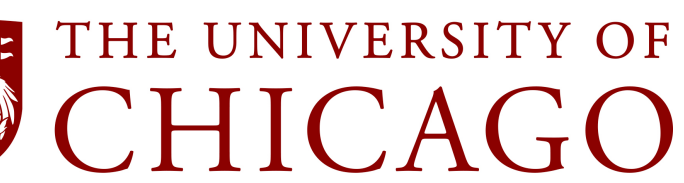

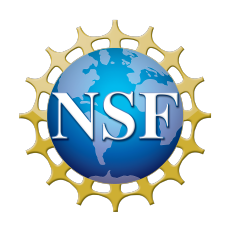

# Day 7: Tricks and tools for NN training

#### **Introduction to Machine Learning Summer School June 18, 2018 - June 29, 2018, Chicago**

Instructor: Suriya Gunasekar, TTI Chicago

26 June 2018

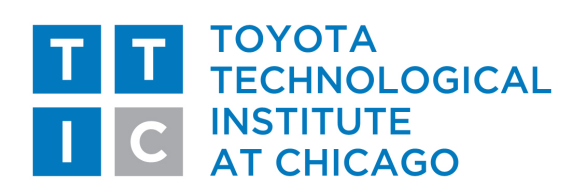

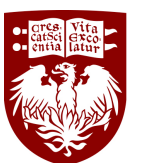

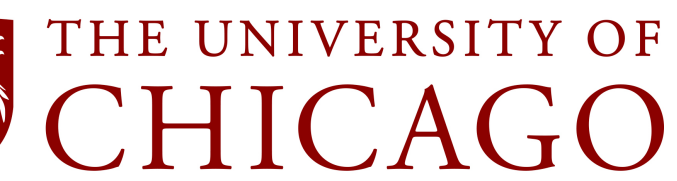

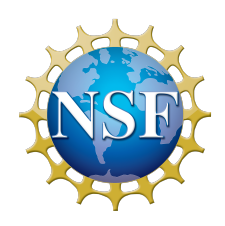

#### Topics so far

- Linear regression
- Classification
	- $\circ$  Logistic regression
	- $\circ$  Maximum margin classifiers, kernel trick
	- $\circ$  Generative models
- Yesterday
	- $\circ$  Neural networks introduction
	- <sup>o</sup> Backpropagation
- Today
	- $\circ$  Common practices in NN training optimization and regularization
	- $\circ$  Special architectures CNNs, RNNs, encoder-decoder

### Linear classifier

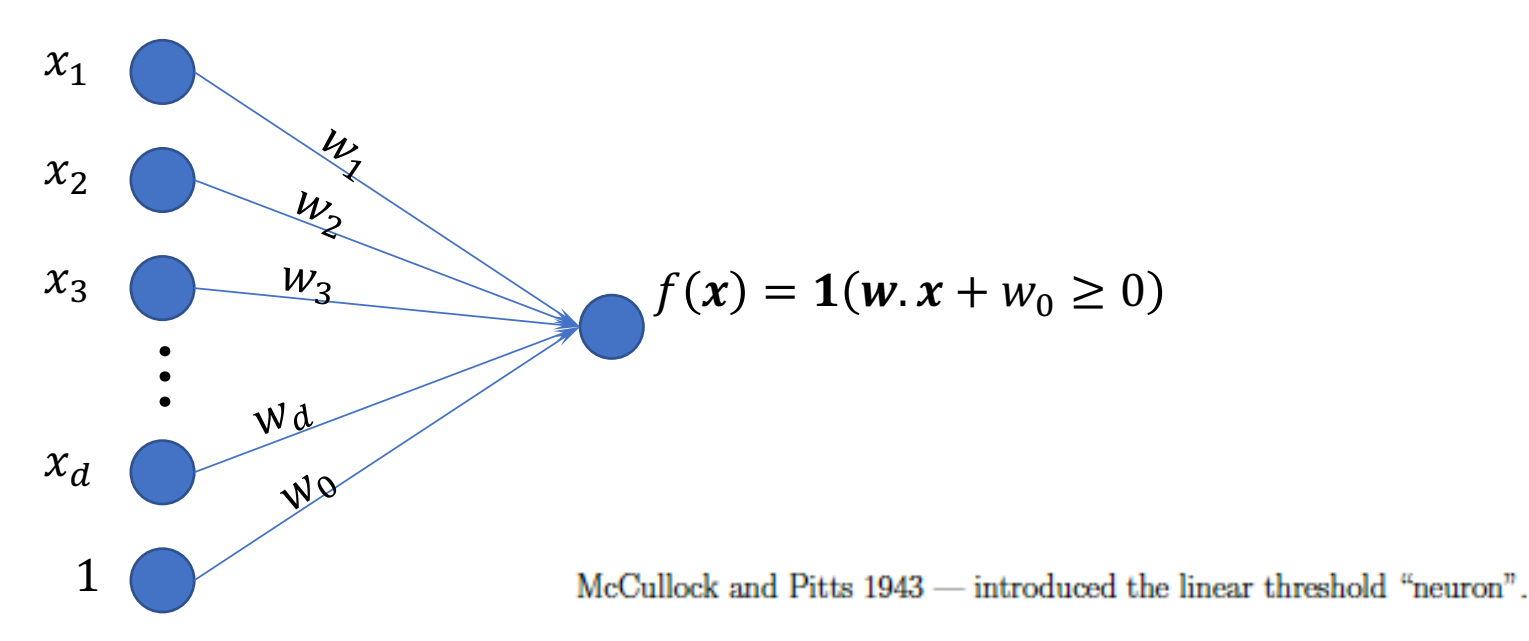

• Biological analogy: single neuron - stimuli reinforce synaptic connections

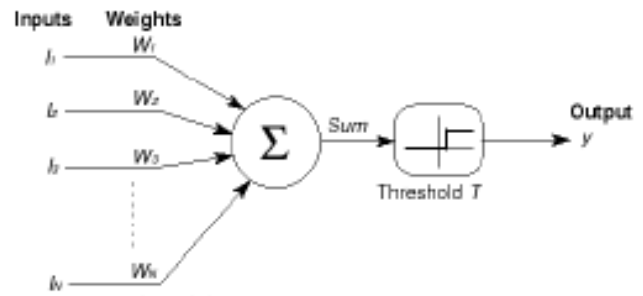

#### Feed-Forward Neural Networks

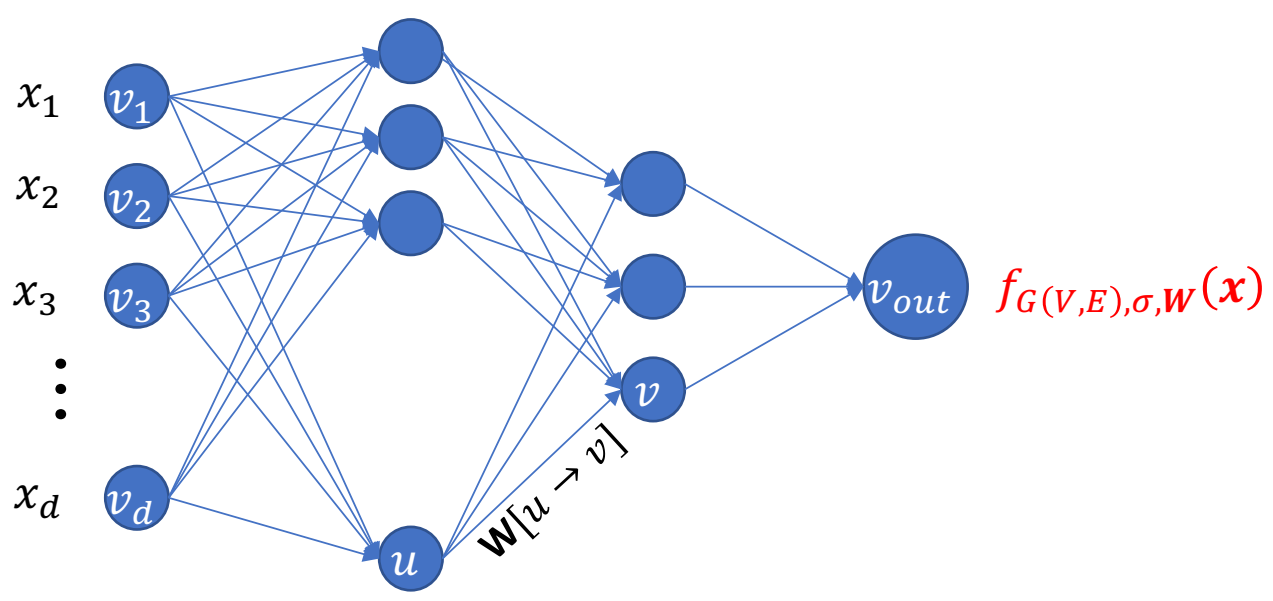

#### **Architecture:**

- Directed Acyclic Graph G(V,E). Units (neurons) indexed by vertices in V.
	- "Input Units"  $v_1 ... v_d \in V$  : no incoming edges have value  $o[v_i] = x_i$
	- Each edge  $u \to v$  has weight  $W[u \to v]$ 
		- Pre-activation  $a[v] = \sum_{u \to v \in E} W[u \to v] o[u]$
		- Output value  $o[v] = \sigma(a[v])$
	- "Output Unit"  $v_{out} \in V$ ,  $f_W(x) = a[v_{out}]$

Figure credit: Nati Srebro 4 and 4 and 4 and 4 and 4 and 4 and 4 and 4 and 4 and 4 and 4 and 4 and 4 and 4 and 4 and 4 and 4 and 4 and 4 and 4 and 4 and 4 and 4 and 4 and 4 and 4 and 4 and 4 and 4 and 4 and 4 and 4 and 4 a

### Feed forward fully connected network

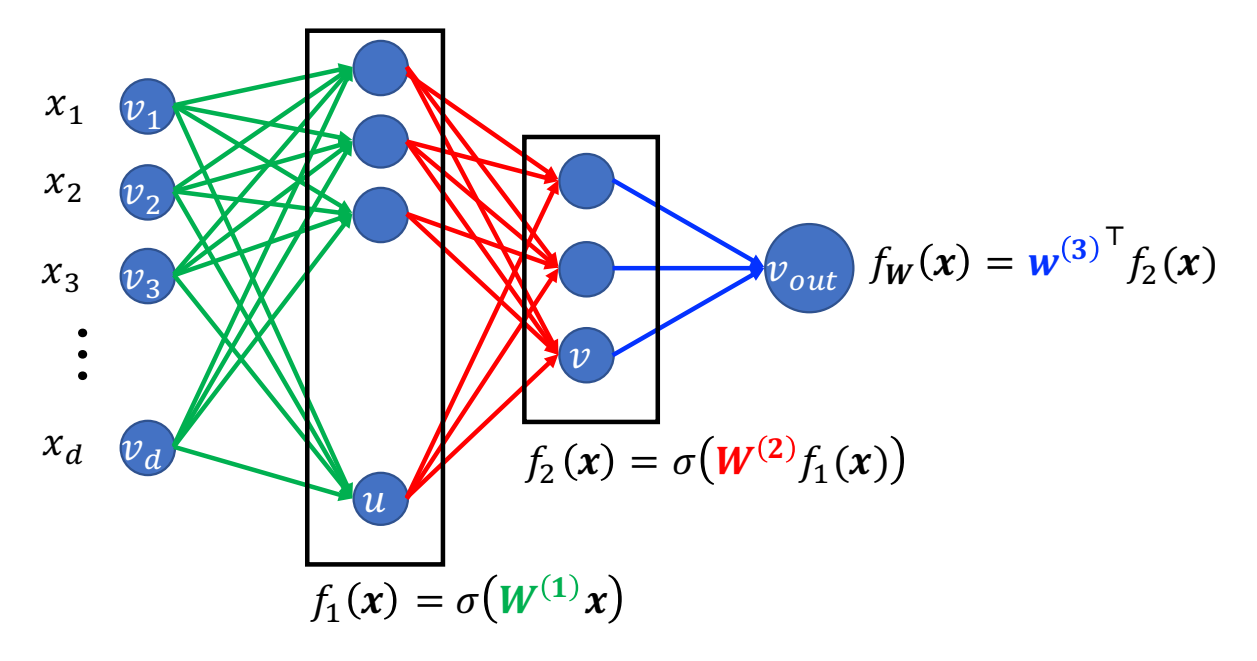

- L hidden layers with layer l havinb  $d_1$  hidden units
- Parameters:
	- for each intermediate layer  $W^{(l)} \in \mathbb{R}^{d_{l-1} \times d_l}$  where  $d_0 = d$
	- final layer weights  $w^{(L+1)} \in \mathbb{R}^{d_L}$
- For 2-hidden layer  $f_{\boldsymbol{W}}(\boldsymbol{x}) = {\boldsymbol{w}^{(3)}}^\top \sigma\left(\boldsymbol{W}^{(2)}\sigma\big(\boldsymbol{W}^{(1)}\boldsymbol{x}\big)\right)$ . More generally,

$$
f_W(x) = w^{(L+1)^{\top}} \sigma \left( W^{(L-1)} \dots \sigma \left( W^{(2)} \sigma \left( W^{(1)} x \right) \right) \right)
$$

#### Neural networks as hypothesis class

- Hypothesis class specified by:
	- $\circ$  Graph G(V,E)

Based on architecture and fixed

- $\circ$  Activation function  $\sigma$
- o Weights **W**, with weight **W**[ $u$  →  $v$ ] for each edge  $u$  →  $v \in E$  $\mathcal{H} = \left\{ f_{G(V,E),\sigma W} \left[ W:E \rightarrow \mathbb{R} \right. \right\}$
- Expressive power:

 ${f | f computeable in time T} \subseteq \mathcal{H}_{G(V,E), sign}$  with  $|E| = O(T^2)$ o demo

• Computation: empirical risk minimization

$$
\widehat{\mathbf{W}} = \arg\min_{\mathbf{W}} \sum_{i=1}^{N} \ell(f_{G(V,E),\sigma,W}(\mathbf{x}^{(i)}), y^{(i)})
$$

- $\circ$  Highly non-convex problem, even if  $loss \ell$  is convex
- $\circ$  Hard to minimize over even tiny neural networks are hard
	- If not supervised ML will be solved

### SGD

$$
\widehat{W} = \arg\min_{W} \sum_{i=1}^{N} \ell(f_{W}(\boldsymbol{x}^{(i)}), y^{(i)})
$$

• Stochastic gradient descent: for random  $\left( \boldsymbol{x^{(i)}}, y^{(i)} \right) \in S$  $W^{(t+1)} \leftarrow W^{(t)} - \eta^{(t)} \nabla \ell \big(f_{W^{(t)}}(x^{(i)}), y^{(i)}\big)$ 

(Even though its not convex)

- How to calculate  $\mathcal{V}\ell \big(f_{\boldsymbol{W^{(t)}}}(\boldsymbol{x^{(i)}}), y^{(i)}\big)$ ? Backpropagation  $\rightarrow$  chain rule + dynamic programming
	- Computing gradients as easy (or hard) as computing the function *itself*
	- What about memory?
	- Once you define gradients over simple operations, can easily compose to get complex gradients
		- <sup>q</sup> Idea behind autograd

#### Back-Propagation

• Efficient calculation of  $\nabla_W \ell(f_W(x), y)$  using chain rule

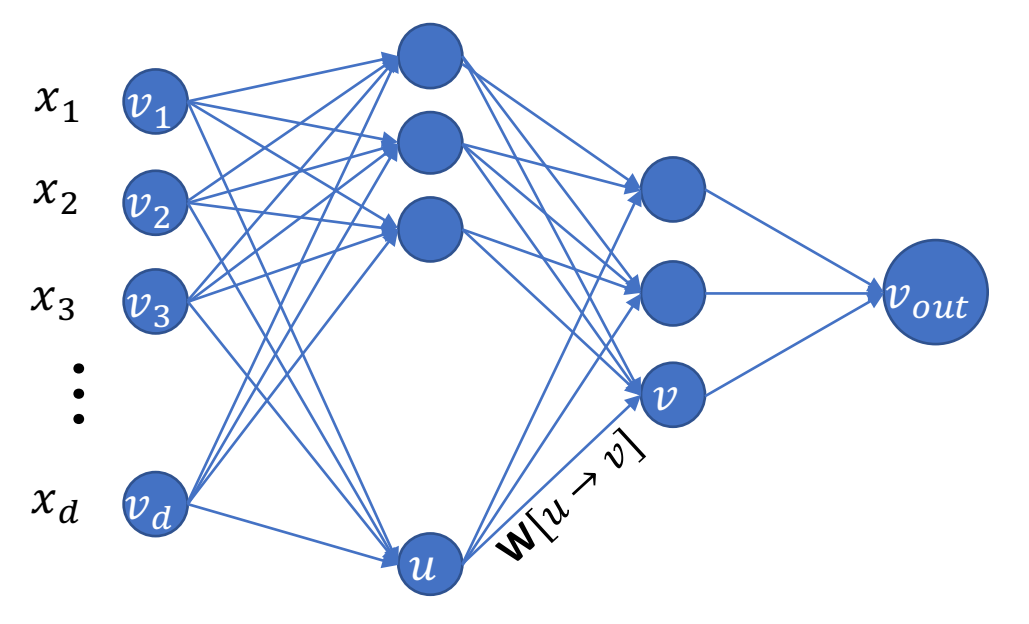

$$
a[v] = \sum_{u \to v \in E} \mathbf{W}^{(t)}[u \to v] o[u]
$$

$$
o[v] = \sigma(a[v])
$$

$$
z[v_{out}] = \ell'(a[v_{out}], y)
$$
  

$$
z[u] = \sigma'(a[u]) \sum_{u \to v} W^{(t)}[u \to v]z[v]
$$

- Forward propagation: calculate activations  $a[v]$  and outputs  $o[v]$
- Backward propagation: calculate  $z[\nu] \stackrel{\text{def}}{=} \frac{\partial \ell(f_W(x), y)}{\partial \sigma[\nu]}$  $\partial a[v]$
- Gradient descent update: using  $\frac{\partial \ell(f_W(x), y)}{\partial w(x)}$  $\partial W^{(t)}[u \rightarrow v]$  $= z[\nu]o[u]$  $W^{(t+1)}[u \to v] = W^{(t+1)}[u \to v] - \eta^{(t)} \frac{\partial \ell(f_W(x), y)}{\partial W^{(t)}[v]}$  $\partial W^{(t)}[u \rightarrow v]$

#### Putting it All Together: SGD on Neural Networks

- Initialize  $W^{(0)}$  randomly (small, but not zero)
- For  $t = 1, 2, ...$ :
	- $\circ$  Sample  $(x^{(i)}, y^{(i)})$  (from tanning set S)
	- $\circ$  Calculate the gradient  $g^{(t)}$  using backpropagation
		- Forward pass: traverse the graph forward (starting from input units) and calculate activation and output values

$$
a[v] = \sum_{u \to v \in E} \mathbf{W}^{(t)}[u \to v] o[u] \quad \text{and} \quad o[v] = \sigma(a[v])
$$

■ Backward pass: Calculate gradients with respect to activations by scanning the graph backward starting with output note

 $z[v_{out}] =$  $\partial \ell \bigl(a[v_{out}], y^{(i}% ,v_{out}^{\prime}\bigr], \label{eq:12}%$  $\partial a[v_{out}]$ and  $z[u] = \sigma'(a[u])$   $\qquad$   $W^{(t)}[u \rightarrow v]z[v]$  $u \rightarrow v \in E$ 

- Output gradients with respect to weights  $g^{(t)}[u \rightarrow v] =$  $\partial \ell \big(f_{\pmb{W^{(t)}}}\big(\pmb{x^{(i)}}\big), y^{(i)}\big)$  $\partial W[u \to v]$  $= z[\nu]o[u]$
- o Update weights:  $W<sup>(t+1)</sup> = W<sup>(t)</sup> η<sup>(t)</sup> g<sup>(t)</sup>$

# History of Neural Networks

- 1940s-60s:
	- Inspired by learning in the brain, and as a model for the brain (Pitts, Hebb, and others)
	- $\circ$  Various models, directed and undirected, different activation and learning rules
- 1960-70s:
	- $\circ$  Perceptron Rule (Rosenblatt), Multilayer perceptron (Minksy and Papert): that many properties of images could not be determined by (single layer) perceptron. Caused a decline of activity in neural networks.
- 1970s-early 1980s:
	- $\circ$  Backpropagation (Werbos 1975), practical backprop (Rumelhart, Hinton et al 1986) and SGD (Bottou)
	- $\circ$  Initial empirical success
- 1980s-2000s:
	- $\circ$  Lost favor to implicit linear methods like SVM and boosting with convex losses and convex relaxations
	- $\circ$  Also time when much of tools in todays deep learning is discovered  $-CNNs$ , LSTMs, etc.
- 2000-2010s:
	- $\circ$  revival of interest (CIFAR groups)
	- $\circ$  layer-wise pre-training of deep-ish nets were being trainined
	- $\circ$  progress in speech and vision with deep neural nets
- 2010s:
	- $\circ$  Computational advances (and also a few new tricks) allow training large networks
	- $\circ$  2012: Krizhevsky et al. win ImageNet
	- $\circ$  Empirical success and renewed interest

# History of Neural Networks

- 1940s-60s:
	- $\circ$  Inspired by learning in the brain, and as a model for the brain (Pitts, Hebb, and others)
	- $\circ$  Various models, directed and undirected, different activation and learning rules
- 1960-70s:
	- Perceptron Rule (Rosenblatt), Multilayer perceptron (Minksy and Papert): that many properties of images could not be determined by (single layer) perceptron. Caused a decline of activity in neural networks.
- 1970s-early 1980s:
	- $\circ$  Backpropagation (Werbos 1975), practical backprop (Rumelhart, Hinton et al 1986) and SGD (Bottou)
	- $\circ$  Initial empirical success
- 1980s-2000s:
	- $\circ$  Lost favor to implicit linear methods like SVM and boosting with convex losses and convex relaxations
	- $\circ$  Also time when much of tools in todays deep learning is discovered –CNNs, LSTMs, etc.
- 2000-2010s:
	- $\circ$  revival of interest (CIFAR groups)
	- $\circ$  layer-wise pre-training of deep-ish nets were being trainined
	- $\circ$  progress in speech and vision with deep neural nets
- 2010s:
	- Computational advances (and also a few new tricks) allow training large networks
	- 2012: Krizhevsky et al. win ImageNet
	- $\circ$  Empirical success and renewed interest

## So what changed?

#### • Large datasets

- $\circ$  Computer vision: classification datasets  $\rightarrow$  CIFAR ~60K images, ImageNet ~14M images, ~1M annotations!
	- similarly large datasets for other vision tasks like segmentation, detection etc.
- $\circ$  Game playing: Go, Chess  $\rightarrow$  can simulate as much data as allowed by compute power
- NLP and speech (ask Karl, I don't know!)
- $\circ$  Other domains again data collection and storage is much cheaper

#### • Advances in computation

- $\circ$  Advancement in GPU technology,
- SGD training on GPUs for #weights  $\approx$  #samples  $\approx 10^7 \sim 10^9$  or more
- $\circ$  Optimization technology: momentum, AdaGrad, normalization
- $\circ$  What's constant since the 50s: training runtime is about 10-14 days!

#### • Other tools/tricks

- $\circ$  Non-saturating activation:  $\sigma(z) = [z]_+ = ReLU(z) = max(0, z)$
- $\circ$  Newish regularization techniques like dropout
- $\circ$  Pre-training leading to efficient transfer learning

# **Optimization**

### Neural network training

$$
\widehat{W} = \arg\min_{W} \sum_{i=1}^{N} \ell(f_{W}(x^{(i)}), y^{(i)})
$$

• Stochastic gradient descent: for random  $\left( \boldsymbol{x^{(i)}}, y^{(i)} \right) \in S$  $W^{(t+1)} \leftarrow W^{(t)} - \eta^{(t)} \nabla \ell \big(f_{W^{(t)}}(x^{(i)}), y^{(i)}\big)$ 

(Even though its not convex)

- Use backprop to calculate  $\nabla \ell \big(f_{\boldsymbol{W^{(t)}}} \big(\boldsymbol{x^{(i)}}\big), y^{(i)}\big)!$
- What could go wrong?
- What are the other options?

### SGD common pitfalls

- For some random sample  $(x, y)$ , you write a program to compute  $\nabla_W \ell(f_W(x), y)$ !
- What is the first mistake that can happen?

### Gradient computation

- For some random sample  $(x, y)$ , you write a program to compute  $\nabla_W \ell(f_W(x), y)$ !
- What is the first mistake that can happen?
	- o Wrong gradient program!
	- $\circ$  How to fix/avoid?
	- $\circ$  Write a numerical gradient checker (hopefully without bugs). Recall  $\nabla_w f(w)[i] = \frac{\partial f(w)}{\partial w_i}$  $\partial w_i$  $=$   $\lim$  $\delta \rightarrow 0$  $f(w+\delta e_i)-f(w)$  $\delta$  $=$   $\lim$  $\delta \rightarrow 0$  $f(w+\delta e_i)-f(w-\delta e_i)$  $2\delta$
	- $\circ$  GradCheck $(f, \text{grad}_f, w)$ :
		- $g_{\text{grad}_f} = \text{grad}_f(w)$
		- for  $i = 1, 2, ...$

$$
\mathsf{G} \text{ } \mathit{g}_{numeric}[i] = \frac{f(w + \delta e_i) - f(w - \delta e_i)}{2\delta}
$$

Good idea to add whenever you program gradient computation manually

**□** if *la.norm*  $(g_{\text{grad}_f}[i] - g_{\text{numeric}}[i]) > \epsilon$ : **error** 

### SGD common pitfalls

- For some random sample  $(x, y)$ , you write a program to compute  $\nabla_W \ell(f_W(x), y)$ !
- What is the first mistake that can happen?

 $\circ$  Wrong gradient program!  $\rightarrow$  Write a numerical gradient checker

- Less obvious mistake! What is the order of samples we get in SGD?
	- o Does it matter? Can't we just cycle through the data?
		- What happens if all the cats are stored first and then all the dogs?
	- o Ideally: Use fresh sample at each iteration  $(x, y)$  ∼  $\mathcal{D}$ 
		- In practice, we have to reuse samples from training set

### SGD common pitfalls

- For some random sample  $(x, y)$ , you write a program to compute  $\nabla_W \ell(f_W(x), y)$ !
- What is the first mistake that can happen?

 $\circ$  Wrong gradient program!  $\rightarrow$  Write a numerical gradient checker

- Less obvious mistake! What is the order of samples we get in SGD?
	- $\circ$  Does it matter? Can't we just cycle through the data?
		- What happens if all the cats are stored first and then all the dogs?
	- o Ideally: Use fresh sample at each iteration  $(x, y)$  ∼  $\mathcal{D}$ 
		- In practice, we have to reuse samples from training set
	- $\circ$  Ok! Can we just sample independently at each iteration (with replacement)?
		- Better: sample without replacements, but remember to randomly permute then cycle
		- Best: for each pass over data ("epoch"), use different random order

## **Optimization**

- Common problems arising from models
	- $\circ$  Gradient clipping
	- $\circ$  Gradient explosion
- SGD "knobs" in NN training
	- <sup>o</sup> Initialization
	- <sup>o</sup> Step-size
	- <sup>o</sup> SGD variants
		- Momentum for SGD
		- Adaptive variants of SGD
	- o Mini-batch SGD
	- $\circ$  Batch normalization

#### Back-Propagation

• Efficient calculation of  $\nabla_{\mathbf{W}} \ell(f_{\mathbf{W}}(\mathbf{x}), y)$  using chain

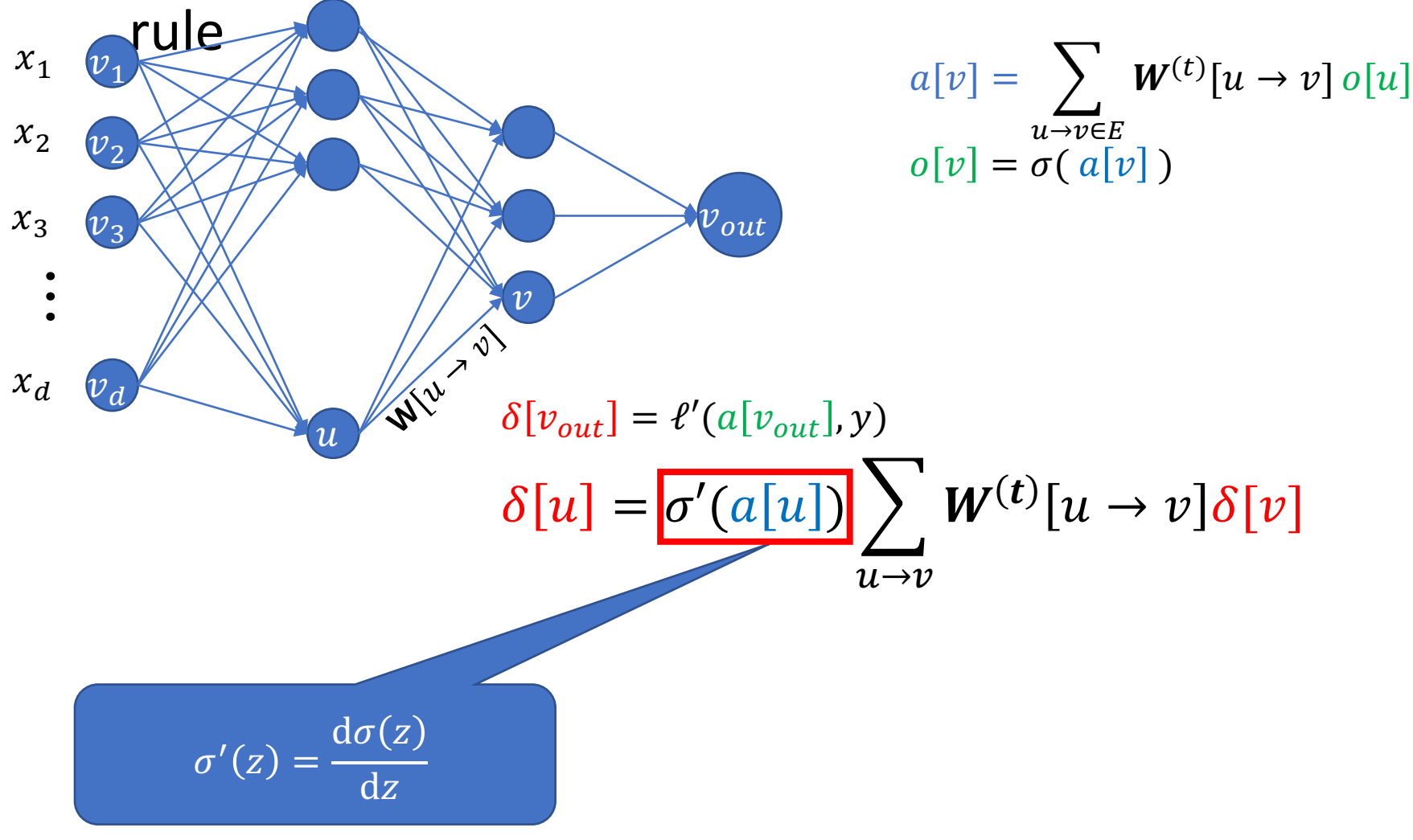

Figure credit: Nati Srebro

### Activation functions

• Sigmoid  $\sigma(z) = \frac{1}{1 + \exp(z)}$  $1+exp(-z)$ 

• Tanh 
$$
\sigma(z) = \frac{1 - \exp(-z)}{1 + \exp(-z)}
$$

- $\circ$  The good:
	- squash outputs to a fixed range
	- no gradient explosion from repeatedly multiplying  $W^{(l)}$
- $\circ$  The bad
	- **•** gradient  $\sigma'(z)$  is nearly zero for most values of  $z$
- ReLU  $\sigma(z) = \max(0, z)$ 
	- $\circ$  Avoids gradient saturation (in part), but can lead to gradient explosion in some architectures (e.g., RNNs)
		- Gradient clipping  $g^{(t)} = \max(g^{(t)}, G_{\max})$

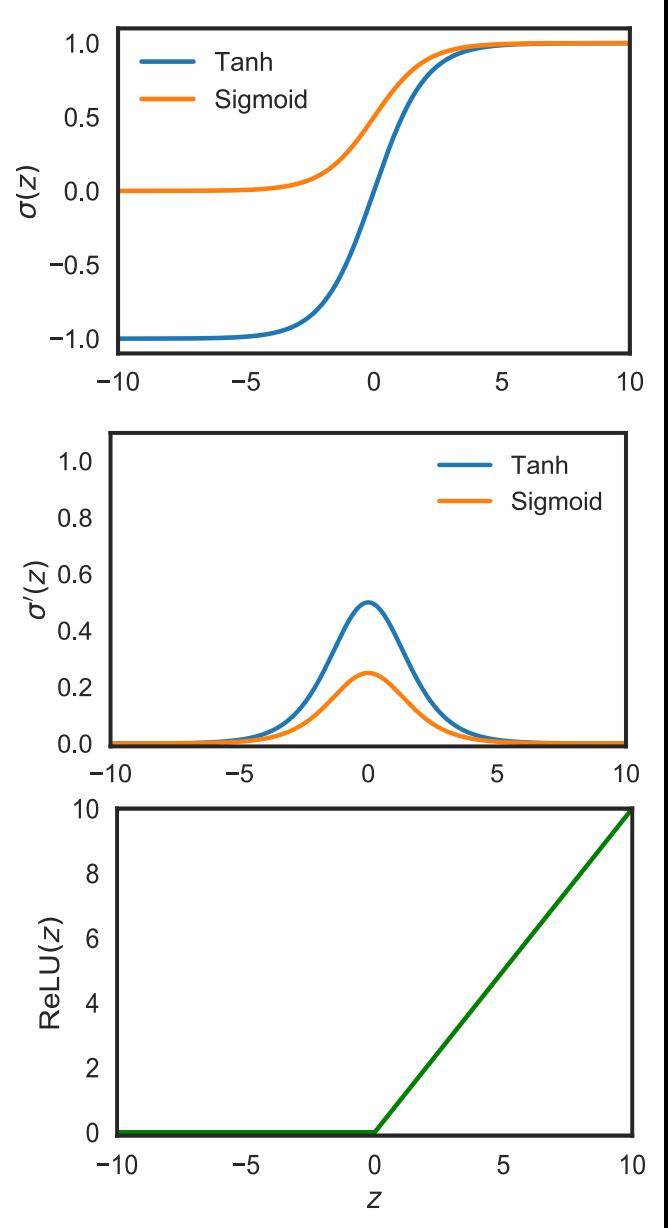

### Activation functions

- If during SGD updates, a ReLU unit gets to a state where for all data points, the activations is 0, then the unit never recovers from 0 gradient
- Some variants of ReLU
	- $\circ$  Leaky ReLU:  $\sigma(z) = \max(\alpha z, z)$  where  $\alpha > 1$

 $\circ$  Exponential ReLU  $\sigma(z) = \{$ z if  $z \geq 0$  $\alpha(\exp(z) - 1)$  if  $z < 0$ 

## **Optimization**

- Common problems arising from models
	- $\circ$  Gradient clipping
	- $\circ$  Gradient explosion

#### • SGD "knobs" in NN training

- <sup>o</sup> Initialization
- $\circ$  Step size/learning rate
- <sup>o</sup> SGD variants
	- Momentum for SGD
	- Adaptive variants of SGD
- o Mini-batch SGD
- $\circ$  Batch normalization

### Knob 1: Initialization

Non-convex objective: initialization plays a crucial role

- Can we initialize all weights to 0?
- Random initialization: Initialize all weights with small random real numbers, e.g., Gaussian with mean zero,  $\mathcal{N}(0,0.01)$ 
	- $\circ$  Consider a node v with n incoming weights  $w_i$
	- $\circ$  Assume parent nodes are also mean zero. What is variance of activation  $a|v|$  at node v with incoming weights  $w_i \sim \mathcal{N}(0,0.01)$ ?

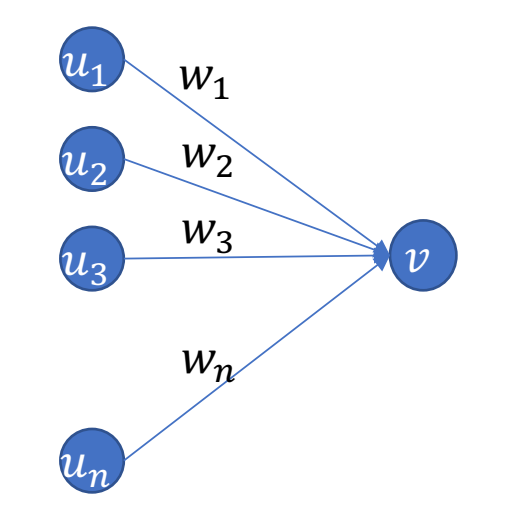

 $var(a[v]) = var(\sum_i w_i u_i) =$ #parents.var $(u_i)$ var $(w_i)$ 

### Knob 1: Initialization

- Xavier initialization: scale the std-dev to normalize the variance in each node  $u_1$ 
	- $\circ$  if node  $\boldsymbol{\nu}$  has  $\boldsymbol{n}$  incoming weights, each incoming weight gets random initialization of  $\mathcal{N}(0, \sigma^2/n)$
	- $\circ$  This assumes parent nodes are zero mean
	- $\circ$  what values can parent nodes take after activation?  $o[u] = \sigma(a[u])$ 
		- was proposed for zero mean activations: not satisfied by ReLUs
- Kaiming initialization: specifically for ReLUs.
	- On avg. we will have half of the units active, so initialize incoming weights of node v with  $\mathcal{N}(0,2\sigma^2/n)$

 $12$ 

 $u_2^{}$ 

 $W_1$ 

 $W_2$ 

 $W_3$ 

 $W_n$ 

 $u_{\rm\scriptscriptstyle 2}$ 

 $u_n^{}$ 

### Knob 2: Step size/learning rate

Learning rate/step  $\eta_t$  size is the most important parameter to tune

• Theory from convex optimization: for SGD decay the learning rate with t as  $\approx$  $\mathbf{1}$  $C+t$  $\rightarrow$  Use only as heuristic – does not extent for non-convex function

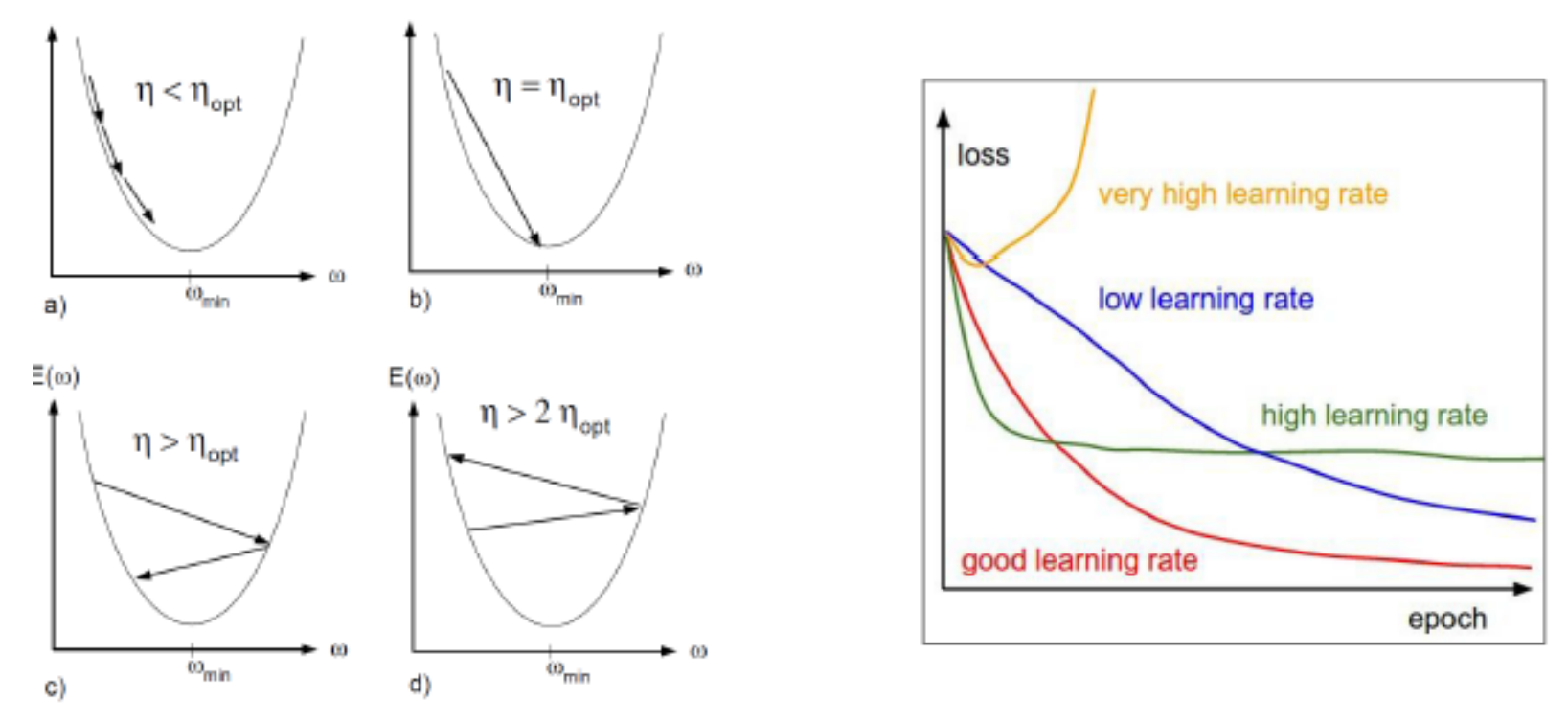

Figure credit: Lecun et al. (1996), Andrej Karpathy, Greg Shaknarovich

# Knob 2: Step size/learning rate

#### Learning rate/step size  $\eta_t$  is the most important parameter to tune

- In practice: some degree of babysitting
	- $\circ$  start with a reasonable step size,  $\eta_t = 0.01$
	- $\circ$  monitor validation/training loss
	- $\circ$  drop  $\eta_t$  (typically 1/10) when learning appears stuck

#### • Tips

- $\circ$  wait a bit before dropping;
- $\circ$  If monitoring training loss,
	- calculating loss on full dataset can be expensive
	- instead use moving average from SGD iterations
- $\circ$  Crashes due to NaNs etc. often due to  $\eta_t$

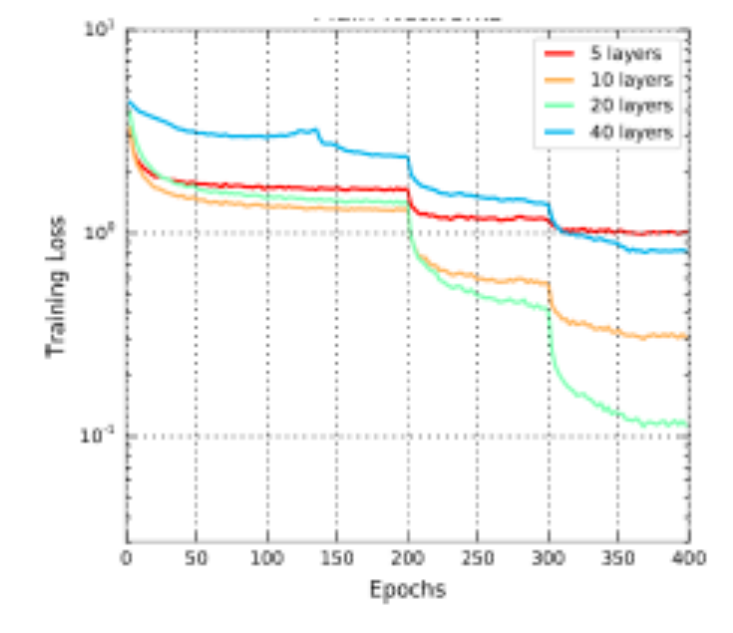

Figure credit: Larson et al.

#### Knob 3: Variants of SGD

$$
\widehat{W} = \arg\min_{W} \sum_{i=1}^{N} \ell(f_{W}(x^{(i)}), y^{(i)})
$$

- Stochastic gradient descent: for random  $\left( \boldsymbol{x^{(i)}}, y^{(i)} \right) \in S$  $W^{(t+1)} \leftarrow W^{(t)} - \eta^{(t)} \nabla \ell \big(f_{W^{(t)}}(x^{(i)}), y^{(i)}\big)$
- optim.SGD(model.parameters(),  $Ir = 0.01$ )
- Two variants of SGD are commonly used:
	- <sup>o</sup> Momentum
		- $\blacksquare$  optim.SGD(model.parameters(),  $\blacksquare$  = 0.01, momentum=0.9)
	- $\circ$  Adaptive step sizes
		- Adagrad: optim.Adagrad(model.parameters(),  $Ir = 0.01$ )
		- Adam: optim.Adam(params, lr=0.001, betas=(0.9, 0.999))

### Knob 3a: Momentum for SGD

- S(GD) have trouble navigating areas where the curvature is steeper in one dimension than the other
	- $\circ$  ends up oscillating around the slopes and makes slow progress

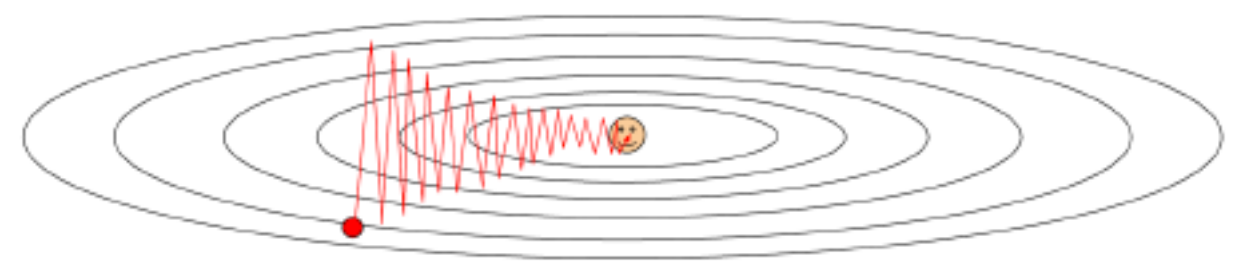

• Fix: Momentum term

$$
W^{(t+1)} = W^{(t)} - \eta^{(t)} \nabla \ell(f_W(x), y) + \gamma^{(t)} (W^{(t)} - W^{(t-1)})
$$

- $\circ$  reduces updates along directions that change gradients frequently
- $\circ$  increases updates along directions where the gradients are consistent
- $\circ$  dampens oscillations

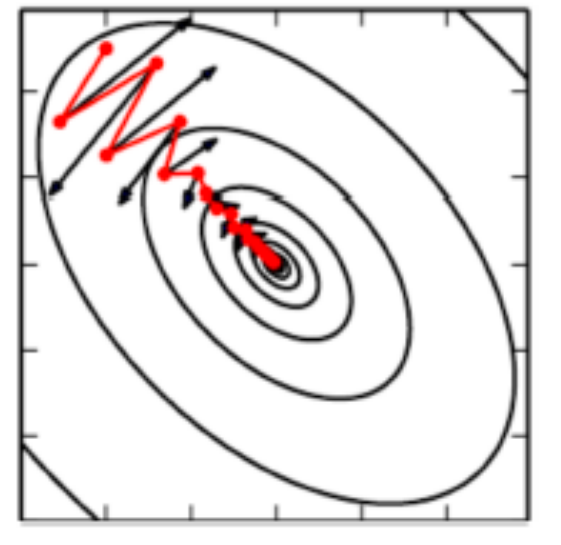

[Goodfellow et al]

#### Figure credit: Andrej Karpathy, Greg Shaknarovich **Eigure 2008** 29

#### Knob 3b: Adaptive step sizes

$$
\mathbf{W}^{(t+1)}[u \to v] = \mathbf{W}^{(t)}[u \to v] - \eta_t \mathbf{g}^{(t)}[u \to v]
$$

• All weights have same learning rate

AdaGrad: Reduce learning rate proportional to updates.

$$
\mathbf{s}^{(t)}[u \to v] = \mathbf{s}^{(t-1)}[u \to v] + (\mathbf{g}^{(t)}[u \to v])^{2}
$$

$$
\boldsymbol{W}^{(t+1)}[u \to v] = \boldsymbol{W}^{(t)} - \frac{\eta_t}{\sqrt{\boldsymbol{s}^{(t)}[u \to v]} + \epsilon} \boldsymbol{g}^{(t)}[u \to v]
$$

• Rarely used, reduces learning rate too aggressively

RMSprop: Adagrad + forgetting

$$
\mathbf{s}^{(t)}[u \to v] = \delta \mathbf{s}^{(t-1)}[u \to v] + (1-\delta)(\mathbf{g}^{(t)}[u \to v])^{2}
$$

$$
\boldsymbol{W}^{(t+1)}[u \to v] = \boldsymbol{W}^{(t)} - \frac{\eta_t}{\sqrt{\boldsymbol{s}^{(t)}[u \to v]} + \epsilon} \boldsymbol{g}^{(t)}[u \to v]
$$

#### Knob 3b: Adaptive step sizes

$$
\boldsymbol{W}^{(t+1)}[u \to v] = \boldsymbol{W}^{(t)} - \eta_t \boldsymbol{g}^{(t)}[u \to v]
$$

Adam: RMSprop with momentum

$$
\mathbf{m}^{(t)}[u \to v] = \beta_1 \mathbf{m}^{(t-1)}[u \to v] + (1 - \beta_1) \mathbf{g}^{(t)}[u \to v]
$$

$$
\mathbf{s}^{(t)}[u \to v] = \beta_2 \mathbf{s}^{(t-1)}[u \to v] + (1 - \beta_2) (\mathbf{g}^{(t)}[u \to v])^2
$$

$$
\boldsymbol{W}^{(t+1)}[u \to v] = \boldsymbol{W}^{(t)} - \frac{\eta_t}{\sqrt{\boldsymbol{s}^{(t)}[u \to v]} + \epsilon} \boldsymbol{m}^{(t)}[u \to v]
$$

- Most commonly used adaptive method.
	- $\circ$  optim.Adam(params, Ir=0.001, betas= $(0.9, 0.999)$ )
- Good first step:
	- o Pick one of (SGD+momentum) or (Adam)

### Knob 4: Mini-batches

- Instead of using a single example to obtain gradient estimate, use multiple examples:
- Pick m examples  $B^{(t)} = \left\{ i_1^{(t)}, i_2^{(t)}, ..., i_m^{(t)} \right\}$  randomly

$$
g^{(t)} = \frac{1}{m} \sum_{i \in B^{(t)}} \nabla_{w} \ell \big( f_{w^{(t)}} \big( \mathbf{x}^{(i)} \big), \mathbf{y}^{(i)} \big)
$$

 $\odot$  At each iteration: better gradient estimate, better (more accurate) update step

 $\odot$  But at the cost of m backprops per update

Allows parallelization, pipelining, efficient memory access

### Knob 5: (Mini)Batch Normalization

$$
o[v] = \sigma \left( c_v \frac{\left( a[v] - \mathbb{E}[a[v]] \right)}{\sqrt{\text{Var}[a[u]]}} + b_v \right)
$$
\nCalculate d on  
\n*minibatch*

- Different parametrization of same function class
- SGD (or AdaGrad or ADAM) on  $\{W, \{c_v\}, \{b_v\}\}\$
- Greatly helps with optimization in practice

Bonus knob: warm start/pre-training

- Suppose we want to continue training for more epochs  $\circ$  save snapshots of weights and resume again  $\circ$  need to carefully initialize learning rate now
- Also, can use weights pre-trained from another task as initialization for fine tuning a new task
	- $\circ$  e.g, take features from network trained for imagenet image classification and just change the last layer for new task

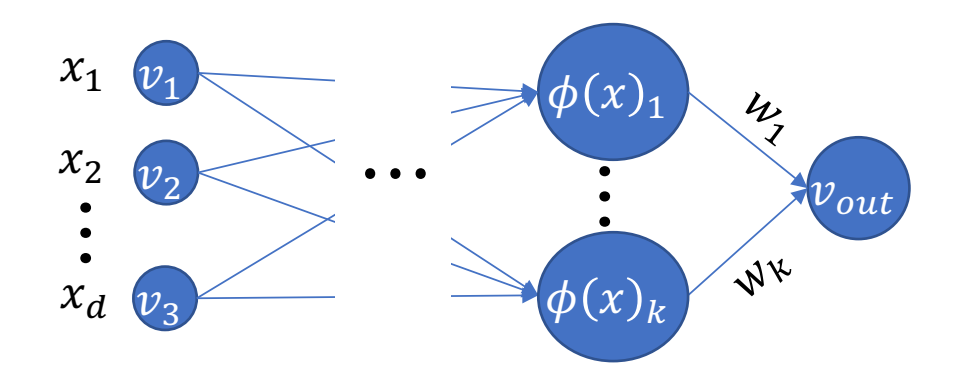

Bonus knob: warm start/pre-training

- Suppose we want to continue training for more epochs  $\circ$  save snapshots of weights and resume again  $\circ$  need to carefully initialize learning rate now
- Also, can use weights pre-trained from another task as initialization for fine tuning a new task
	- $\circ$  e.g, take features from network trained for imagenet image classification and just change the last layer for new task

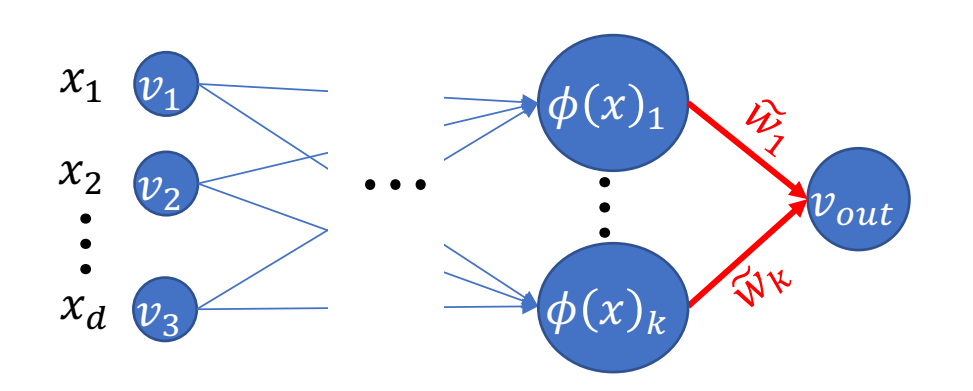

Be careful with step size/learning rate

-

### Neural Network Optimization

- Main technique: Stochastic Gradient Descent
- Back propagation: allows calculating gradients efficiently
- No guarantees: not convex, can take a long time, but:  $\circ$  Often still works fine, finds a good local minimum
- Over parameterization: it *seems* that using LARGE network (sometimes with #weights>>#sameples) helps optimization
	- $\circ$  Remember lecture 2, where doing this was a bad idea!!
	- $\circ$  Not well understood

# **Optimization**

- Check
	- $\circ$  Add gradCheck()
	- o Randomly permute data for SGD sequence
- Choose activations to avoid
	- $\circ$  Gradient clipping
	- $\circ$  Gradient explosion
- SGD "knobs" in NN training
	- $\circ$  Initialization  $\rightarrow$  Kaiming/Xavier, or warm start initialization
	- Step size/learning rate  $\rightarrow$  very important to tune based on training/validation loss
	- $\circ$  SGD variants
		- **E** Momentum for SGD  $\rightarrow$  usually added with SGD (default parameter momentum=0.9 often works well)
		- Adaptive variants of SGD  $\rightarrow$  common alternative to SGD+momentum is Adam with  $\beta_2 \gg \beta_1$ , e.g.,  $\beta_2 = 0.999$ ,  $\beta_1 = 0.9$
	- $\circ$  Mini-batch SGD  $\rightarrow$  ~128 common
	- Batch normalization  $\rightarrow$  use batch normalization

# **Regularization**

### Using "Too Large" Networks

- It seems that using LARGE network helps optimization.
- Typically, #weight  $\approx \geq$  sample size
	- $\circ$  Good generalization even without regularization
	- o Not well understood

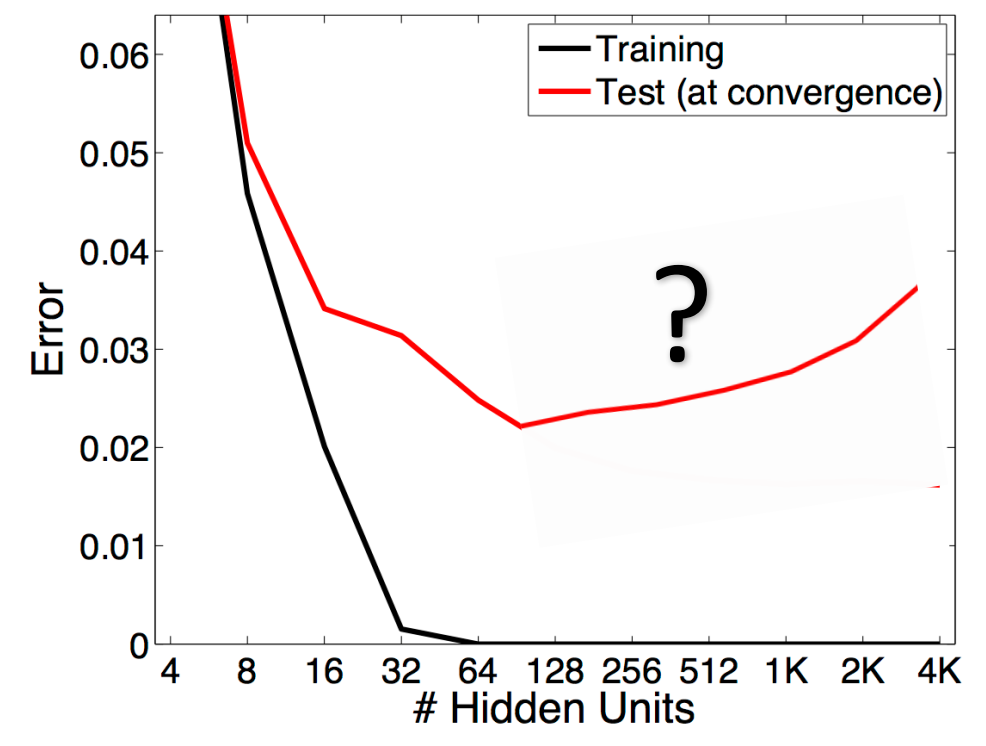

Figure credit: Behnam Neyshabur and Nati Srebro

### Using "Too Large" Networks

- It seems that using LARGE network helps optimization.
- Typically, #weight  $\approx \geq$  sample size
	- $\circ$  Good generalization even without regularization
	- <sup>o</sup> Not well understood

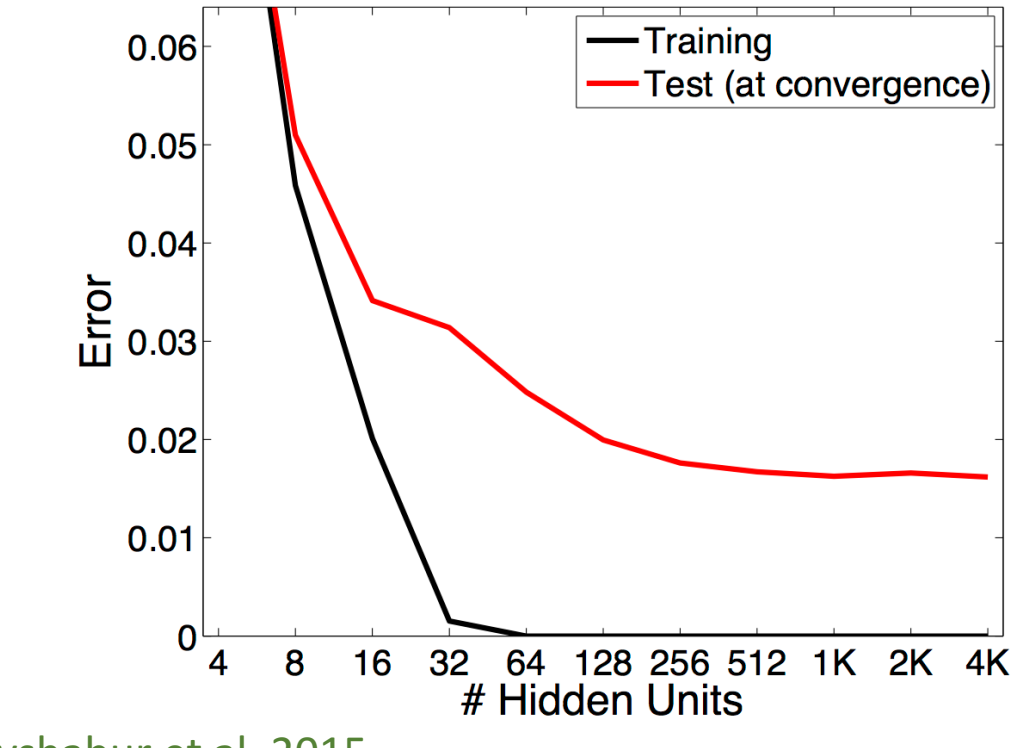

Figures from Neyshabur et al. 2015

### Regularization

- It seems that using LARGE networks helps optimization.
- Typically, #weight  $\approx \geq$  sample size
	- $\circ$  Good generalization even without regularization
	- $\circ$  Not well understood
- Still some regularization techniques are commonly used
	- $\circ$  Weight decay
	- <sup>o</sup> Dropout
	- <sup>o</sup> Data augmentation

Regularization -  $\ell_2$  (weight decay)

• Minimize Regularized ERM

$$
\arg\min_{\boldsymbol{W}} L_{S}(f_{\boldsymbol{W}}) + \frac{\lambda}{2} ||\boldsymbol{W}||^{2}
$$

- Backpropagation is the same
	- <sup>o</sup> **objective:**

$$
\frac{1}{N}\sum_i\left(\ell(f_W(x^{(i)}),y^{(i)})+\frac{\lambda}{2}\|W\|^2\right)
$$

<sup>o</sup> **gradient estimate:**

$$
\ell(f_{W^{(t)}}(x^{(i)}), y^{(i)}) + \lambda W^{(t)} = g^{(t)} + \lambda W^{(t)}
$$

<sup>o</sup> **updates:**

 $W^{(t+1)} = W^{(t)} - \eta_t \cdot (g^{(t)} + \lambda W^{(t)}) = (1 - \eta_t \lambda)W^{(t)} - \eta_t g^{(t)}$ 

# Dropouts

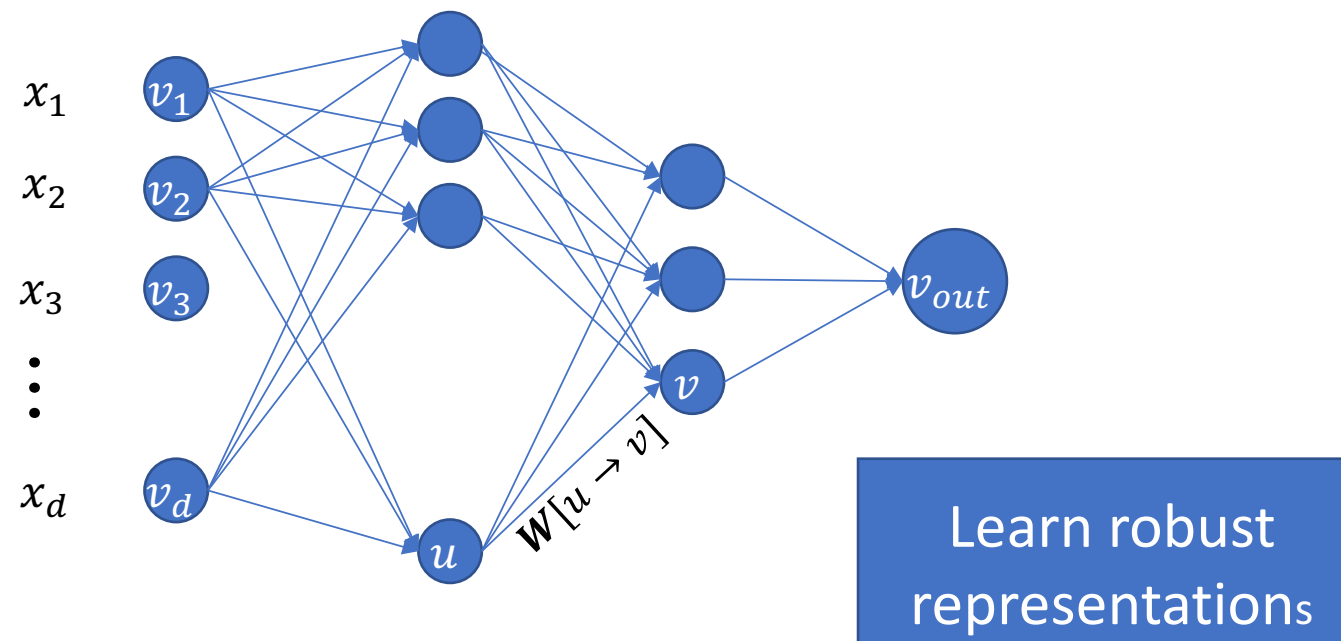

- At each step of SGD:
	- $\circ$  Randomly (temporarily) remove p fraction of the units
	- $\circ$  Keep weights between remaining units
	- $\circ$  Update weights between remaining units using backprop (as if removed units don't exist)
- For prediction:
	- $\circ$  Use all units and weights

Slide credit: Nati Srebro

### Data augmentation

- Augment training data with invariances we know exists for task
	- $\circ$  e.g., image classification
		- translation invariance
		- horizontal invariance
		- rotation invariance (some cases)
		- $\blacksquare$  scale invariance
- Augment training data to have noise/other artifacts in feature space
	- $\circ$  e.g., color jitter, random noise
- Super effective in many computer vision tasks

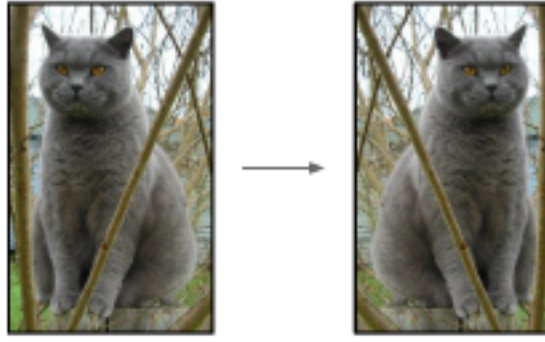

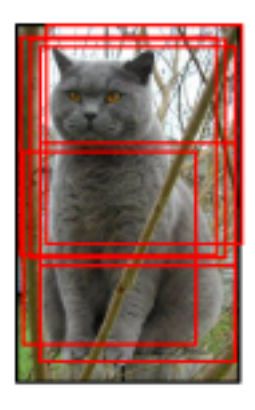

# **Summary**

# **Optimization**

- Check
	- $\circ$  Add gradCheck()
	- Randomly permute data for SGD sequence
- Choose activations to avoid
	- $\circ$  Gradient clipping
	- $\circ$  Gradient explosion
- SGD "knobs" in NN training
	- $\circ$  Initialization  $\rightarrow$  Kaiming/Xavier, or warm start initialization
	- Step size/learning rate  $\rightarrow$  very important to tune based on training/validation loss
	- $\circ$  SGD variants
		- **E** Momentum for SGD  $\rightarrow$  usually added with SGD (default parameter momentum=0.9 often works well)
		- Adaptive variants of SGD  $\rightarrow$  common alternative to SGD+momentum is Adam with  $\beta_2 \gg \beta_1$ , e.g.,  $\beta_2 = 0.999$ ,  $\beta_1 = 0.9$
	- $\circ$  Mini-batch SGD  $\rightarrow$  ~128 common
	- Batch normalization  $\rightarrow$  use batch normalization

### Regularization

- Data augmentation  $-$  very effective
	- $\circ$  Think of what is the right data augmentation for your problem
- Weight decay tune step sizes/  $\lambda$  parameter
- Dropout usually very useful
- Choice of architecture affects validation performance/generalization!
	- $\circ$  why?
- Many optimization choices affect validation performance—unlike convex optimization problems with a unique global minimum, where optimization algorithm only changes the speed/computation of training and not generalization  $\rightarrow$  Not well understood
	- $\circ$  Keep in mind while making choices in previous slides